The book was found

# **Creative After Effects 7: Workflow Techniques For Animation, Visual Effects And Motion Graphics**

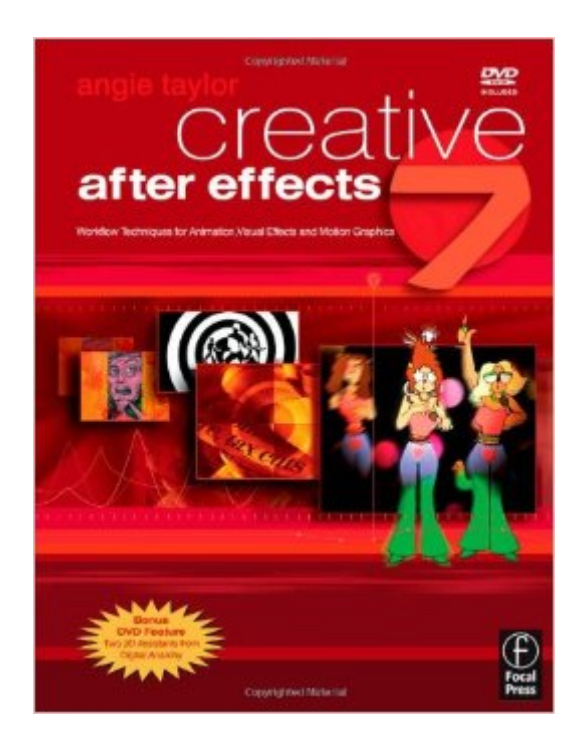

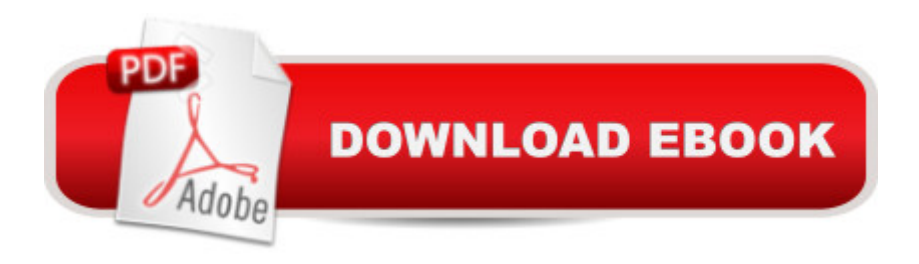

### **Synopsis**

Realize your creative potential with a working knowledge of After Effects 7. Renowned artist and designer Angie Taylor demonstrates professional workflows and inspires with practical tutorial lessons that help put the theory (and you!) to work. You'll learn from a comprehensive survey of the new interface and features, with illustrated techniques for animation, visual effects and motion graphics. Practice exercises to reinforce essential techniques, and continuous projects challenge you with fantastically creative uses of the application. The companion DVD includes everything you'll need to complete the tutorials as well as an array of bonus plug-ins and demo software.

## **Book Information**

Paperback: 584 pages Publisher: Focal Press; PAP/CDR/DV edition (July 24, 2006) Language: English ISBN-10: 0240519922 ISBN-13: 978-0240519920 Product Dimensions: 9.8 x 7.6 x 1.4 inches Shipping Weight: 3.8 pounds Average Customer Review: 3.2 out of 5 stars $\hat{A}$   $\hat{A}$  See all reviews $\hat{A}$  (6 customer reviews) Best Sellers Rank: #3,265,755 in Books (See Top 100 in Books) #77 in Books > Computers & Technology > Digital Audio, Video & Photography > Adobe > Adobe After Effects #633 in Books > Humor & Entertainment > Television > Direction & Production #1115 in Books > Arts & Photography > Other Media > Digital

#### **Customer Reviews**

As another reviewer noted, this book is filled with typographical errors as well as mistakes that make for a frustrating learning experience. Figure and file references are often wrong, causing considerable confusion. It's too bad because apparently there is a some of good information and instruction in the book.The book is written from a Mac and British perspective and has modernist type examples that might not appeal to everyone. This however doesn't explain why a proofreader wasn't used before this book was published.I haven't finished it yet and I don't know if I will. Being led down several dead ends already due to the typos, I'm getting discouraged.Update: I'm still slogging through this book (I've already highlighted places in it, so I'm pretty much stuck with keeping it) and I'm becoming more sympathetic with the reviewer who said to avoid this thing. Mistakes are rife and the grotesque images used in some of the examples (Fig. 3.21 and 7.1

in the program. This book devotes a whole 34 pages out of 566 specifically to Effects. Quite a let down.Update: Finally completed this mess! Don't waste your money on this thing unless you want to see one of the most error filled books you've ever encountered. This is something a junior high student would be ashamed to submit. In addition, the freelance writer of this book apparently doesn't want anyone to really learn her "secrets" about animations, such as "talking" animals. So only just enough information is given to fill the book but not enough to really teach anyone how to accomplish the given tasks.

This book is so filled with typos and the accompanying dvd has so many support files missing that it is really discouraging, i really struggled to understand what the author meant to say or instruct that actually learned a few workarounds for a few things, i guess that's a good thing but not when you spend 8 hours in a 2 hour lesson. Obviously absolutely nobody proof read this book before going to printing, nor they checked the dvd either. Just don't waste your money, try AE apprentice from the Chris and Trish Meyer, waaaaaaaaaaaaaaaaay better book and carefully published.

Angie Taylor's approach to teaching After Effects follows an overall generalized and simple step by step rhetoric, which serves both the newbie or advanced user seeking a good reference. Even though it's about as readable as an Algebra II textbook, Angie's method truly familiarizes even the lamest of lamens with all the knowhow to get you started in the world of motion graphics. Before you know it you'll have most hot key's memorized while whizzing through pre-comps and parentings.Yes it's true this book has numerous errors which are initially frustrating, but as you learn the program the typos and mistakes become trite.Oh and as I said, it's not the most exciting thing. Have a pot of coffee ready to go - learning AE is tiresome.And, if you seek a text for compositing and blue/green screening there are better texts out there. Angie's book is best described as a full program overview not specializing on any one section in particular.Cheers!

#### Download to continue reading...

Creative After Effects 7: Workflow Techniques for Animation, Visual Effects and Motion Graphics [The Art and Science of Digit](http://ebookslight.com/en-us/read-book/NPV2e/creative-after-effects-7-workflow-techniques-for-animation-visual-effects-and-motion-graphics.pdf?r=xbDigl7fQPzTIcfaCDYQJKi1jukoAj9%2Ffj8%2BJeOTxx5BjxnatYPA7sptP5FLmXpa)al Compositing, Second Edition: Techniques for Visual Effects, Animation and Motion Graphics (The Morgan Kaufmann Series in Computer Graphics) After Effects and Cinema 4D Lite: 3D Motion Graphics and Visual Effects Using CINEWARE Stop Motion: Craft Skills for Model Animation (Focal Press Visual Effects and Animation) Creating Motion Graphics with After Effects: Essential and Advanced Techniques, 5th Edition, Version CS5 After Effects in

for the Aspiring Motion Graphics Artist (Apprentice Series) Adobe After Effects CC Visual Effects and Compositing Studio Techniques Adobe After Effects CS6 Visual Effects and Compositing Studio Techniques Compositing Visual Effects in After Effects: Essential Techniques Broadcast Graphics On the Spot: Timesaving Techniques Using Photoshop and After Effects for Broadcast and Post Production (DV Expert) The Complete Animation Course: The Principles, Practice and Techniques of Successful Animation Animation Lab for Kids: Fun Projects for Visual Storytelling and Making Art Move - From cartooning and flip books to claymation and stop motion movie making (Lab Series) Stop Motion Animation: How to Make & Share Creative Videos The After Effects Illusionist: All the Effects in One Complete Guide Creative Workflow in Lightroom: The photographer's guide to managing, developing, and sharing your work How to Create Animation in 10 Easy Lessons: Create 2-D, 3-D, and Digital Animation without a Hollywood Budget (Super Skills) Animation (Walt Disney Animation Studios: The Archive Series) The Animation Book: A Complete Guide to Animated Filmmaking--From Flip-Books to Sound Cartoons to 3- D Animation Design for Motion: Fundamentals and Techniques of Motion Design

<u>Dmca</u>